# Cosa si ottiene da un modello 3D?

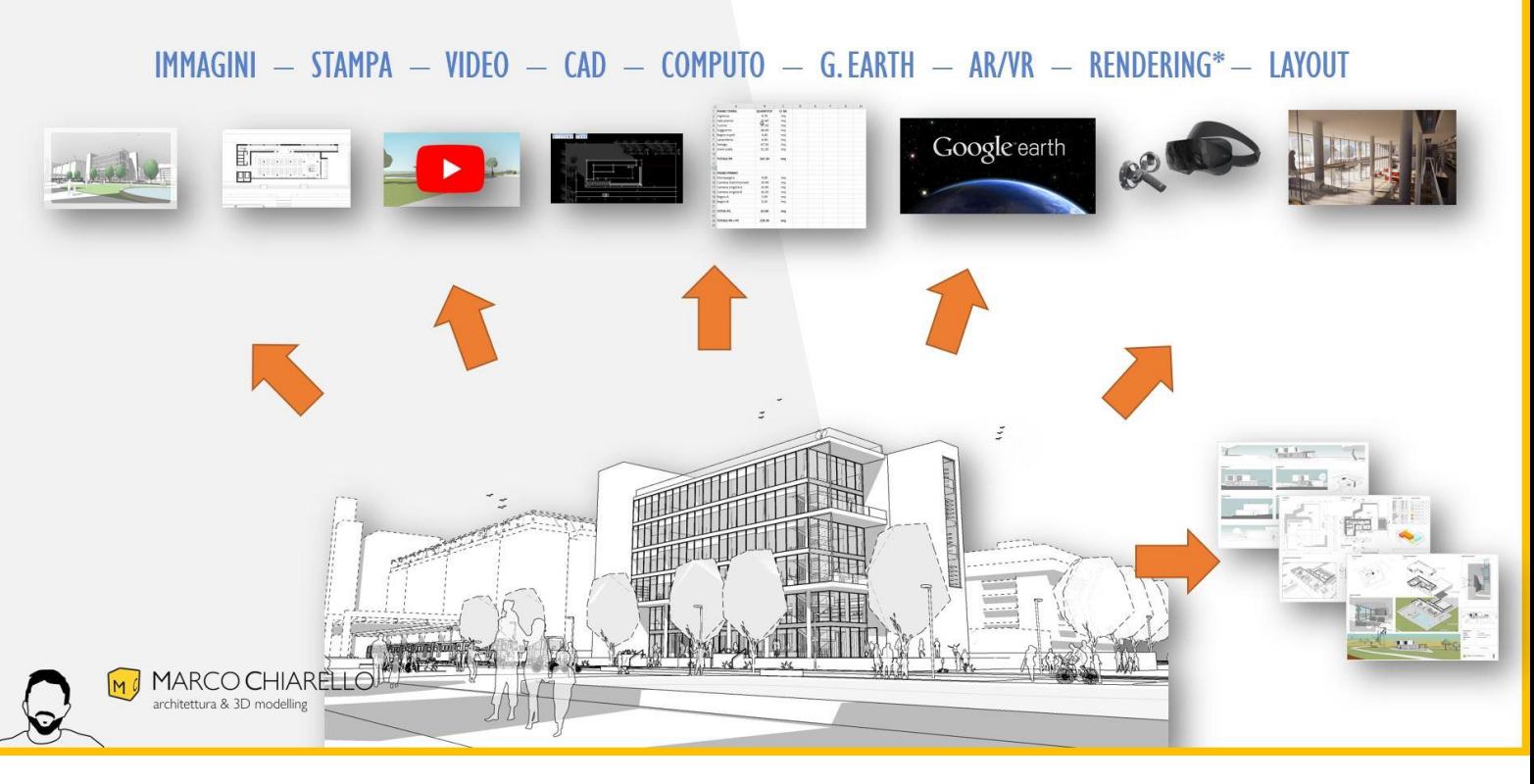

# **Videocorso Scene ed esportazioni da SketchUp**

#### **Durata**

6 ore in 29 lezioni (circa 10 min/lezione).

#### **Descrizione corso**

Vuoi predisporre correttamente le SCENE in SketchUp? Vuoi ottenere dal modello tutte le ESPORTAZIONI (stampa, video, VR, computo...) in modo veloce ed efficace? Questo corso è pensato per chi sa realizzare un modello 3D, ma non è sicuro di come estrarne le viste nel modo corretto (anche per LayOut).

Fra gli argomenti trattati:

- $\rightarrow$  SCENE: la massima espressione delle viste da un modello 3D, sempre coerenti e sincronizzate;
- $\rightarrow$  STILI e FILIGRANE: per caratterizzare graficamente il progetto;
- $\rightarrow$  SEZIONI: generare automaticamente piante e sezioni;
- $\rightarrow$  COORDINARE Scene, Stili e Sezioni per controllare al 100% le inquadrature;
- $\rightarrow$  ANNOTAZIONI: quote, testi ed etichette:
- $\rightarrow$  ESPORTAZIONI: immagini, video, CAD 2D e 3D, computo, VR, Google Earth e altro ancora;
- $\rightarrow$  STAMPA in scala di singoli elaborati

#### **Prerequisiti**

Minima conoscenza di SketchUp (si consiglia di aver seguito il Videocorso SketchUp Base). Non servono prerequisiti riguardo i temi: SCENE, STILI, SEZIONI, stampa, quote, testi, esportazioni.

- Arch. Marco Chiarello -

- Videocorso Scene ed esportazioni da SketchUp -

## **A chi è rivolto il corso?**

A chi vuole consolidare la propria conoscenza di SketchUp ed in particolare come finalizzare l'esportazione delle viste, anche nell'ottica dell'impaginazione in LayOut (approfondito nel videocorso dedicato Corso LayOut). Il presente corso è propedeutico alla fruizione del Videocorso LayOut.

#### **Versione utilizzata**

La versione di SketchUp Pro utilizzata nel corso è la **2020.** Per chi non dispone del software è disponibile una versione di prova che dura 30 giorni nel sito italiano [www.sketchupitalia.it/](https://www.sketchupitalia.it/)

#### **Docente**

Marco Chiarello, architetto specializzato in SketchUp Pro, V-Ray, Enscape, Revit e AutoCAD. Consulente di Tecnobit distributore italiano di SketchUp. Autore dei manuali "[SketchUp il 3D per tutti](https://amzn.to/3A5yQyh)" e "[V-Ray for](https://amzn.to/3roCgbJ)  [SketchUp](https://amzn.to/3roCgbJ)" editi con Maggioli. Dal 2013 effettua consulenze, corsi e webinar in tutta Italia e online.

### **Link utili**

Il mio sito principale [> https://www.marcochiarelloarchitetto.com/](https://www.marcochiarelloarchitetto.com/) I miei videocorsi ><https://scuola3d.marcochiarelloarchitetto.com/> Canale YouTube ><https://www.youtube.com/c/MarcoChiarelloArchitetto> Pagina Facebook ><https://www.facebook.com/MarcoChiarelloArchitetto/> Profilo LinkedIN ><https://www.linkedin.com/in/mchiarelloarchitetto/> Manual[e SketchUp il 3D per tutti](https://amzn.to/3A5yQyh) Manual[e V-Ray for SketchUp](https://amzn.to/3roCgbJ) Forum: rispondo dal 2016 nel forum italiano su SketchUp ><https://forum.sketchupitalia.it/>

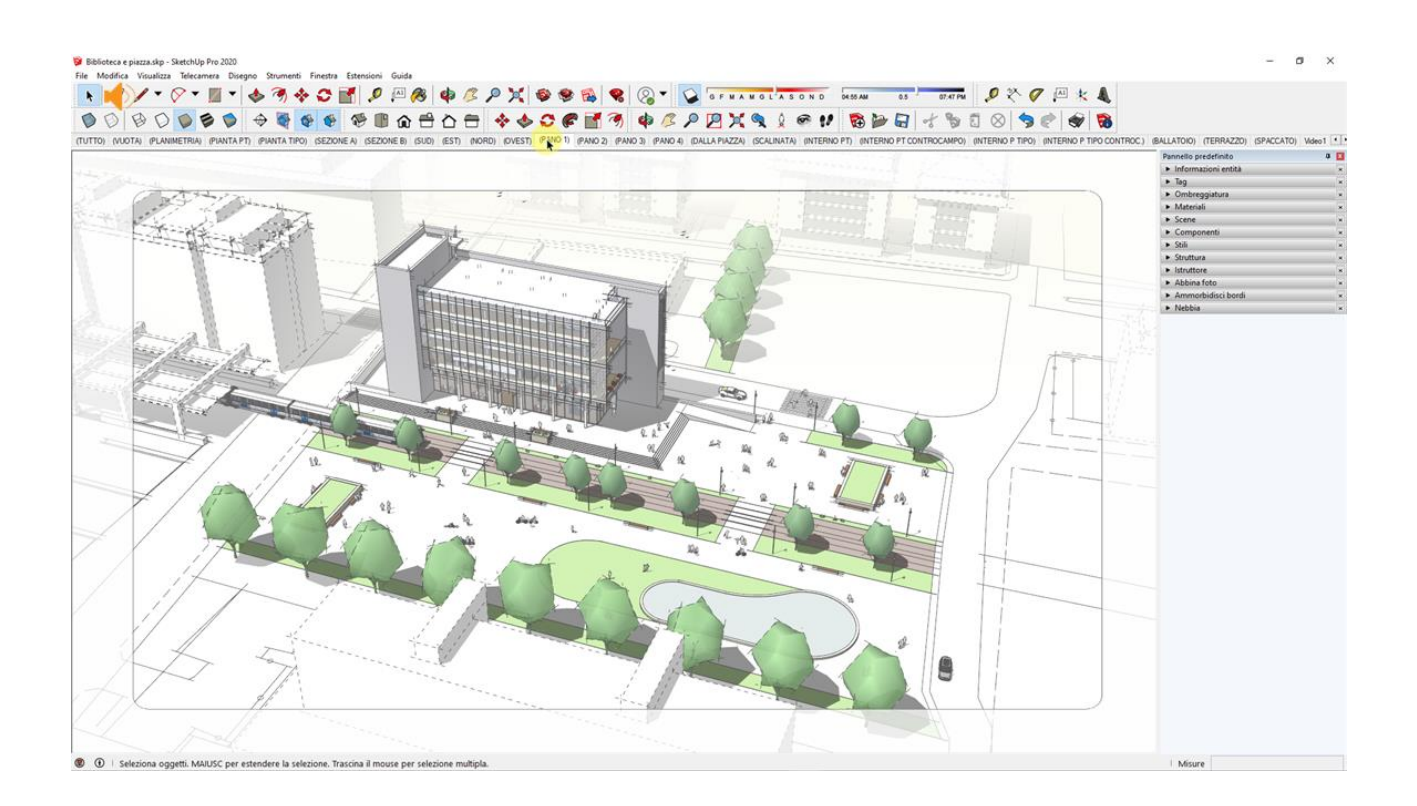